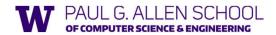

# Section 9 Intro to Ruby

Portions of slides adapted from Josh Pollock

Spring 2020

1

#### **Learning Objectives**

- Review Ruby classes and objects
- Introduce arrays, hashes, and ranges
- Ruby closures: blocks, procs, and lambdas

2

#### Getting Started with Ruby

- Make sure to follow the instructions for using a VM for Ruby on the course website (which also provides an image)
- Please do this by tomorrow to account for any possible issues

Review: The rules of class-based OOP

#### In Ruby:

- 1. All values are references to *objects*
- 2. Objects communicate via method calls, also known as messages
- 3. Each object has its own (private) state
- 4. Every object is an instance of a *class*
- 5. An object's class determines the object's behavior
  - How it handles method calls
  - Class contains method definitions

Java/C#/etc. similar but do not follow (1) (e.g., numbers,  ${\tt null}$ ) and allow objects to have non-private state

3

4

6

#### Defining classes and methods

class Name
 def method\_name1 method\_args1
 expression1
 end
 def method\_name2 method\_args2
 expression2
 end
 ...
end

- Define a class with methods as defined
- Method returns its last expression

5

- Ruby also has explicit **return** statement
- Syntax note: Line breaks often required (else need more syntax), but indentation always only style

Conventions and sugar

• Actually, for field @foo the convention is to name the methods

def foo @foo end

def foo= x
 @foo = x
end

- Cute sugar: When using a method ending in =, can have space before the =

  e.foo = 42
- Because defining getters/setters is so common, there is shorthand for it in class definitions
  - Define just getters: attr\_reader :foo,:bar,...
  - Define getters and setters: attr\_accessor :foo,:bar,
- Despite sugar: getters/setters are just methods

#### Ruby Class Exercise

Let's write a class **BankAccount** which:

- Can be initialized with an optional argument for starting balance otherwise has \$0 in funds initially
- Has a method withdraw to withdraw x funds, returning the amount withdrawn (if the balance is less than the argument, set the balance to 0)
- Has a method deposit to deposit **x** funds to the balance
- Has a get\_balance method to return the current balance
- Has method merge\_accounts which takes another
   BankAccount and adds its balance to the current object
- Has a to s method to return a string representation of the balance in \$x.xx format (e.g. "\$3.41")

What are some possible invalid arguments to consider for different methods? Class invariants? Are there any appropriate helper methods to make protected or private?

#### **Arrays**

- Ruby uses dynamically sized arrays like Java's ArrayLists.
- These are nice middle ground between linked lists and statically sized arrays.
- Allow fast random access and asymptotically fast insertion and deletion.
- · Ruby array entries don't need to have the same type
- ("natural" in dynamically typed languages)
- · Ruby arrays are super flexible.
- Ruby uses arrays for lists, sets, stacks, and queues!

7

#### Examples

Let's see some code examples and more useful methods using arrays.

Hashes: Dynamic Records

- · A map from keys to values.
- Keys don't have to have the same type!
- Keys and entries are mutable. They can be updated dynamically.
- See code for examples.

9

#### Ranges: The Power of Enumerators

- Ranges are enumerators, not lists.
- Somewhat like the streams we saw in Racket, they are lazy.
- The only do computation when necessary.
- Syntax:

i...j [i, j] -- includes j i...j [i, j) -- excludes j

For step size, use .step

10

8

#### The Takeaway

- Ruby has several flexible ways of constructing complex data.
- This flexibility is characteristic of dynamically typed languages (cf. Python).
- Consult the Ruby documentation. It's really good.

11 12

### **Ruby Closures**

- Ruby gives us 3 ways to define a closure:
  - Block
  - Proc
  - Lambda
- Lexical scope, but variables are stored as references to objects
- E.g. Modifying an array referenced by a closure may change its behavior
- · Use .call to call them

#### Block Cheat Sheet

- The most common type of closure in Ruby
- $\emph{All}$  methods take a block argument, it may not be used
- Call a block with yield

14

- Use return to return from an enclosing method
- Give a block an explicit name with &block\_name

13

#### Procs

- Procs are essentially blocks as objects.
- Initialize like any other object.

Issues with Blocks and Procs

- return jumps out of the method where the block was called.
- They don't check they're passed the right number of arguments.

15 16

#### Lambda

- Lambda is a special kind of Proc with special behavior
- Create with lambda or ->
- · Work like "normal" closures
- return returns from the lambda
- Lambda checks it gets the right number of arguments

Practice Using Blocks and Procs

Let's write Array#map

17

## The Takeaway

- Ruby takes a pragmatic, OO approach to first-class functions.
- The typical case is supported by blocks. You should use them most often.
- Ruby is a real-word language so it supports the long-tail of use cases with Proc and lambda.
- This makes the language more complex, especially because Proc and lambda extend the language implementation.

19